## HOEGERKORP\_CD44\_TARGETS\_DIRECT\_UP

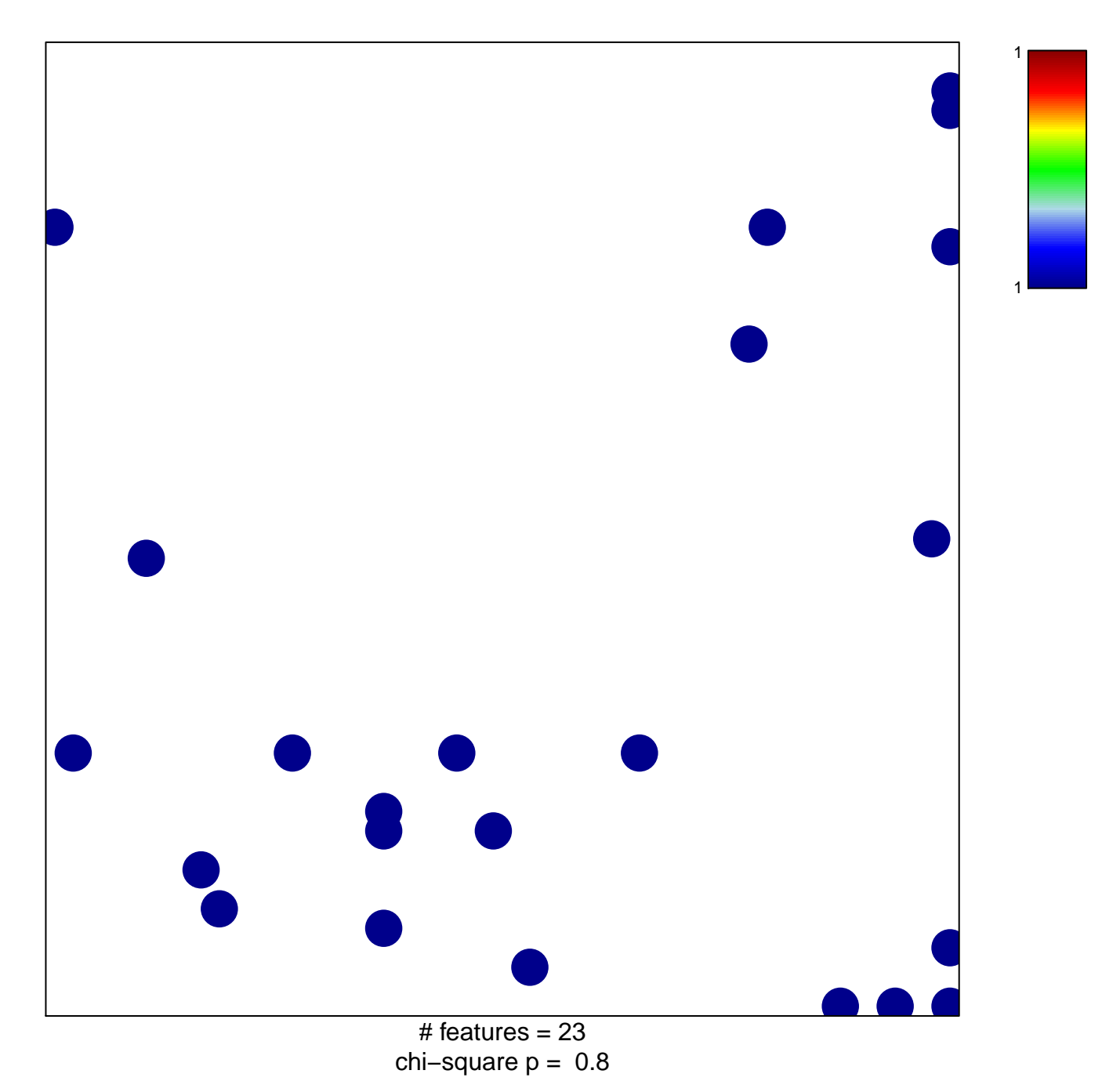

## **HOEGERKORP\_CD44\_TARGETS\_DIRECT\_UP**

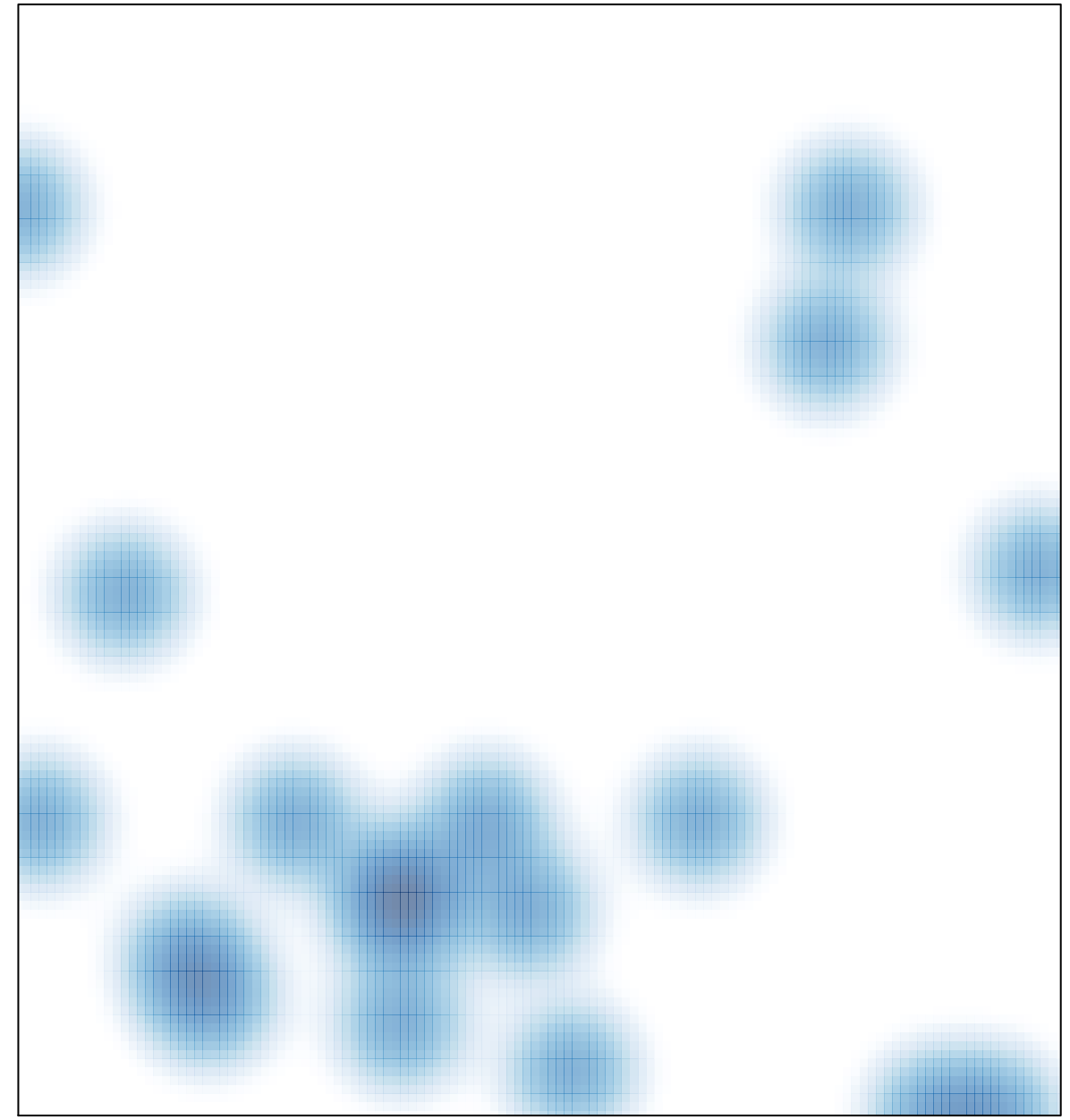

# features  $= 23$ , max  $= 1$